## 查詢每季更新之全台鄉鎮市區總硬度數據流程:

搜尋政府資訊公開-點選政府資料開放平台

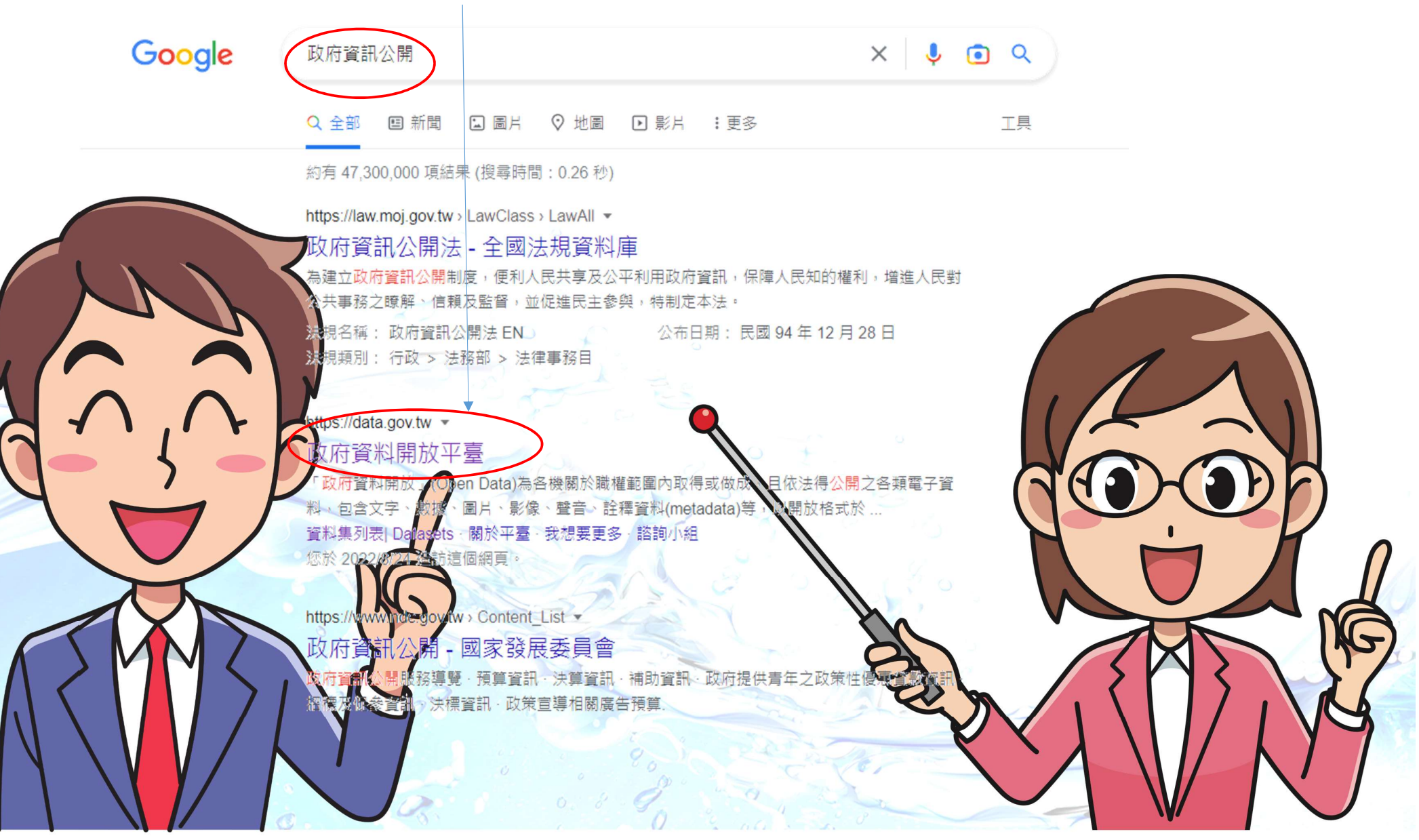

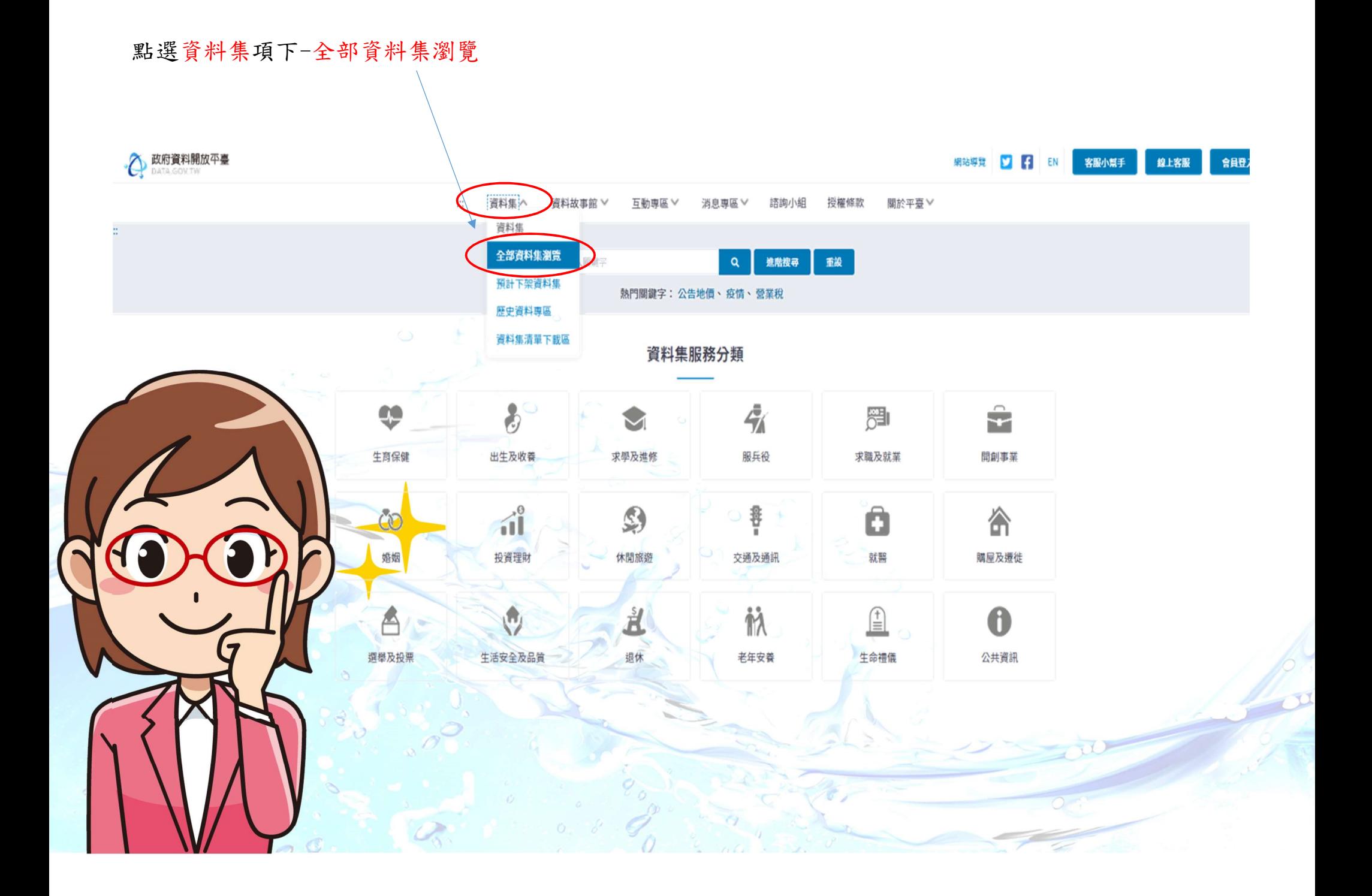

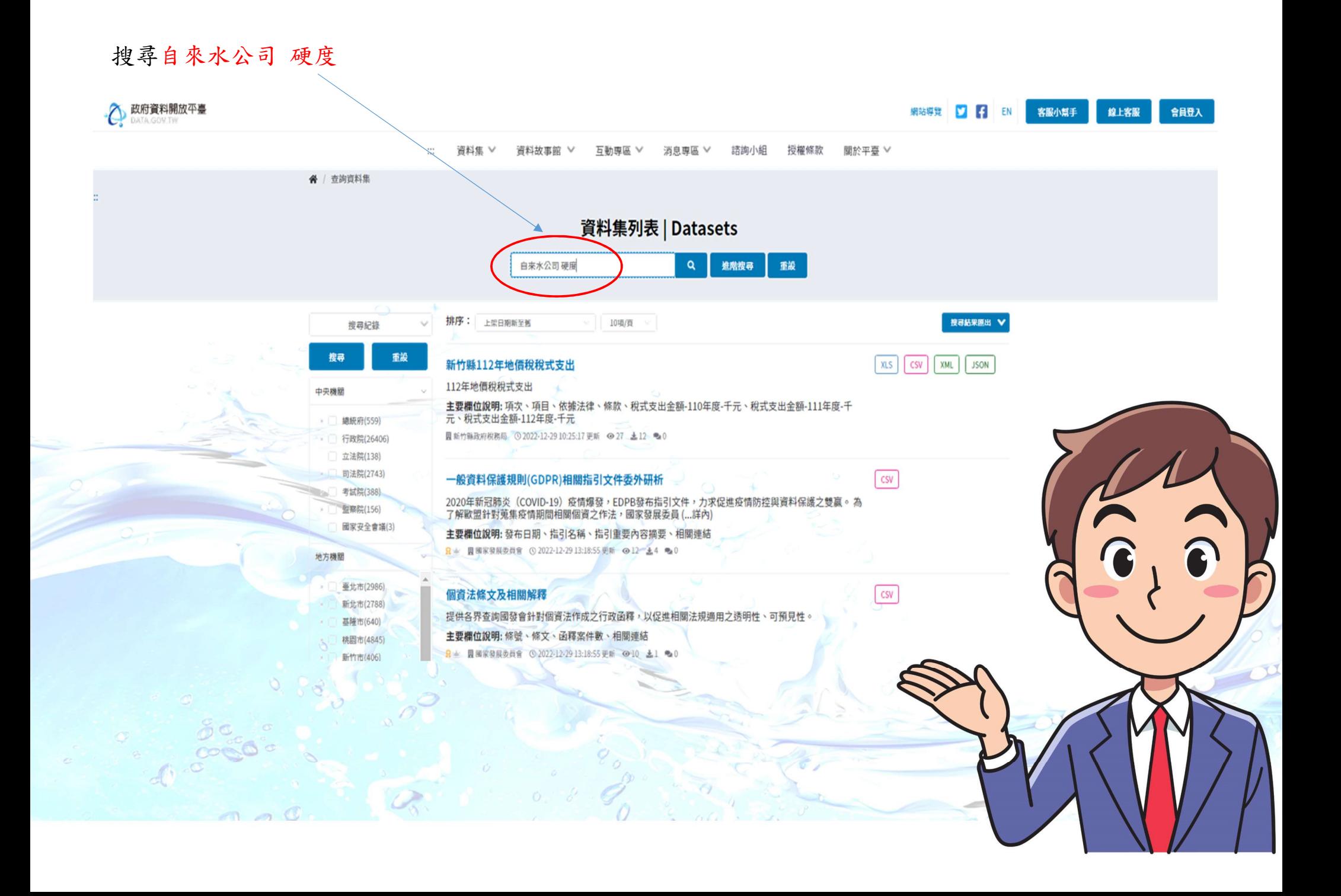

## 點選台灣自來水公司用戶水質資訊公開

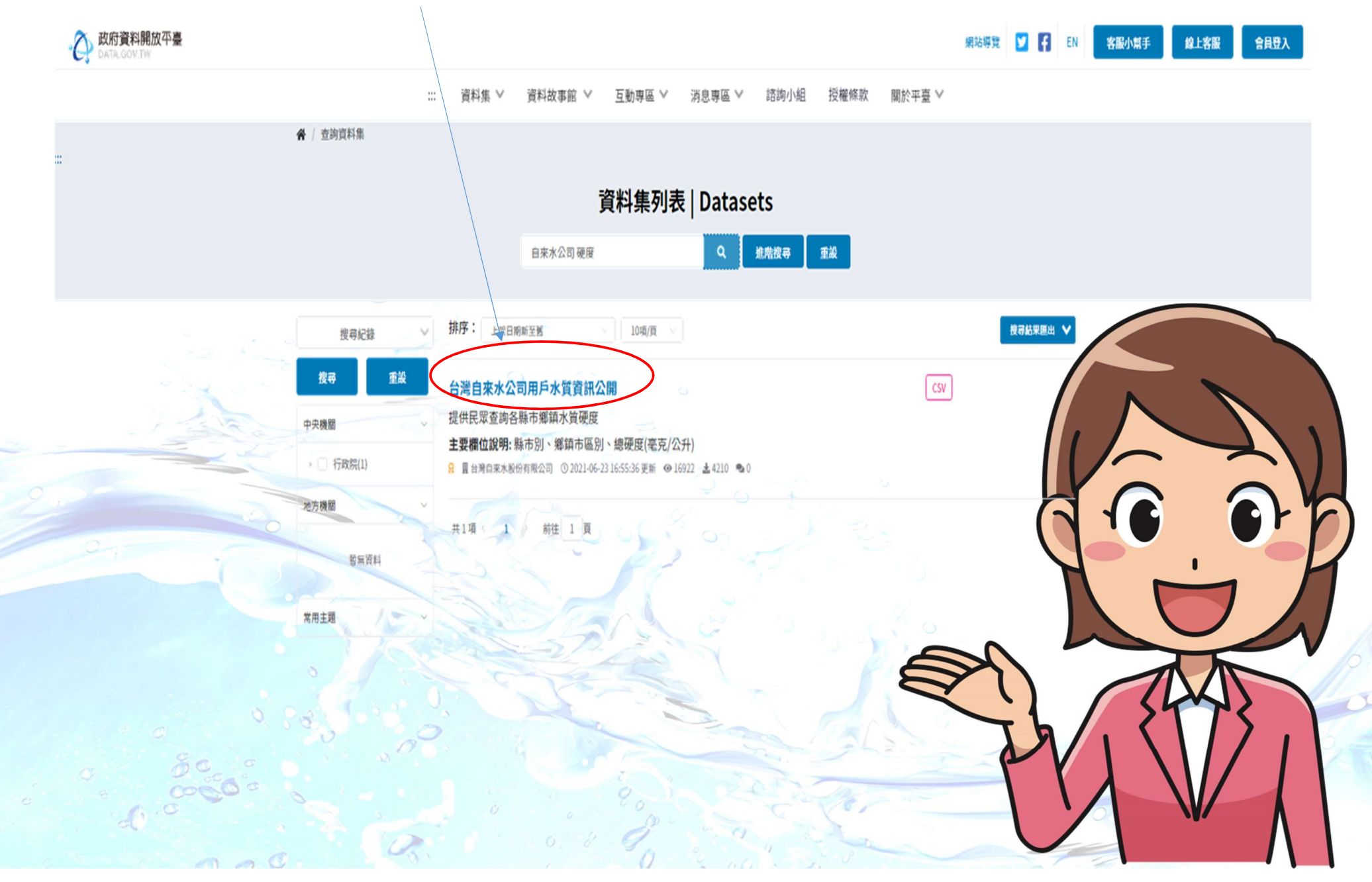

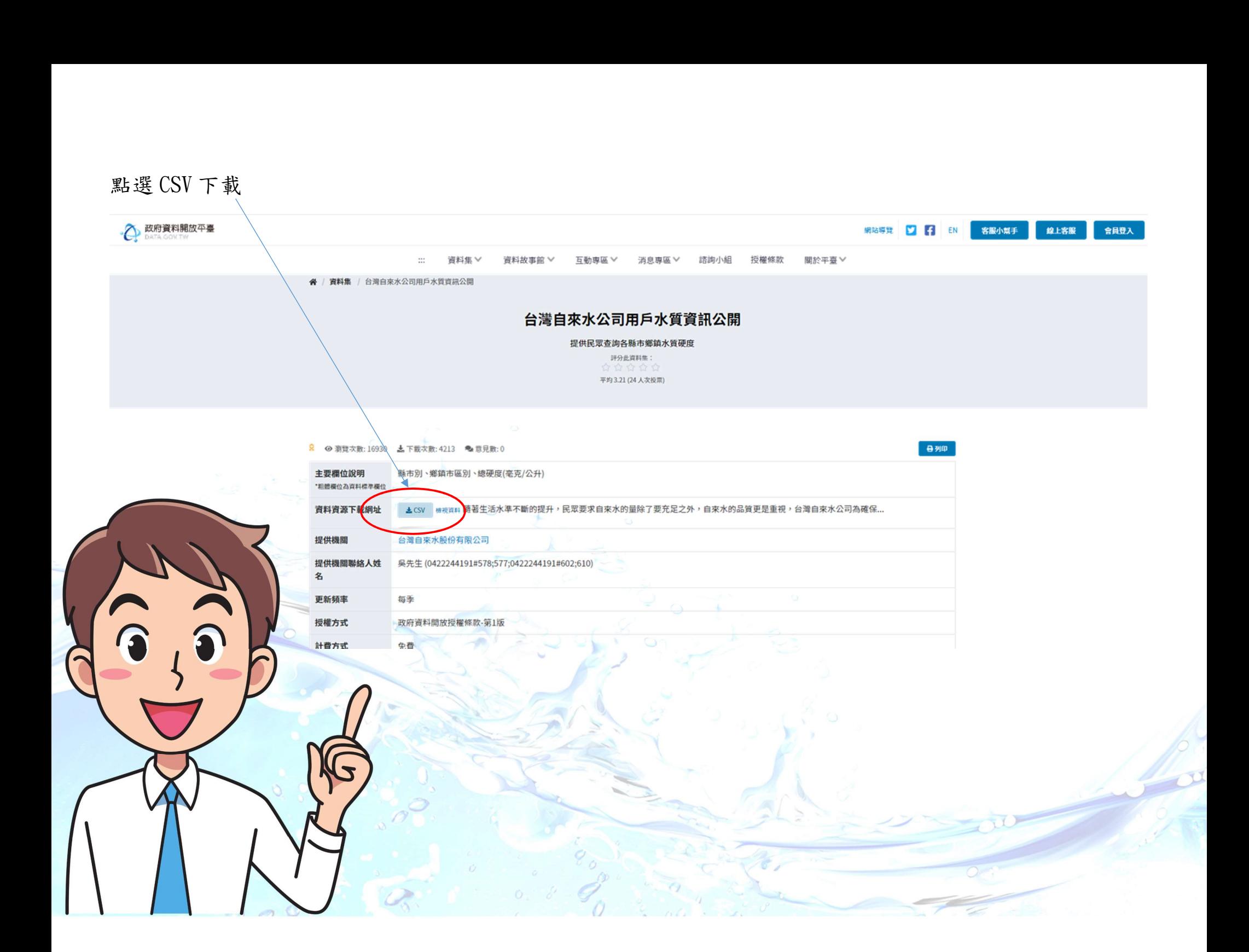

## 即可出現 340 個鄉鎮市區總硬度數據

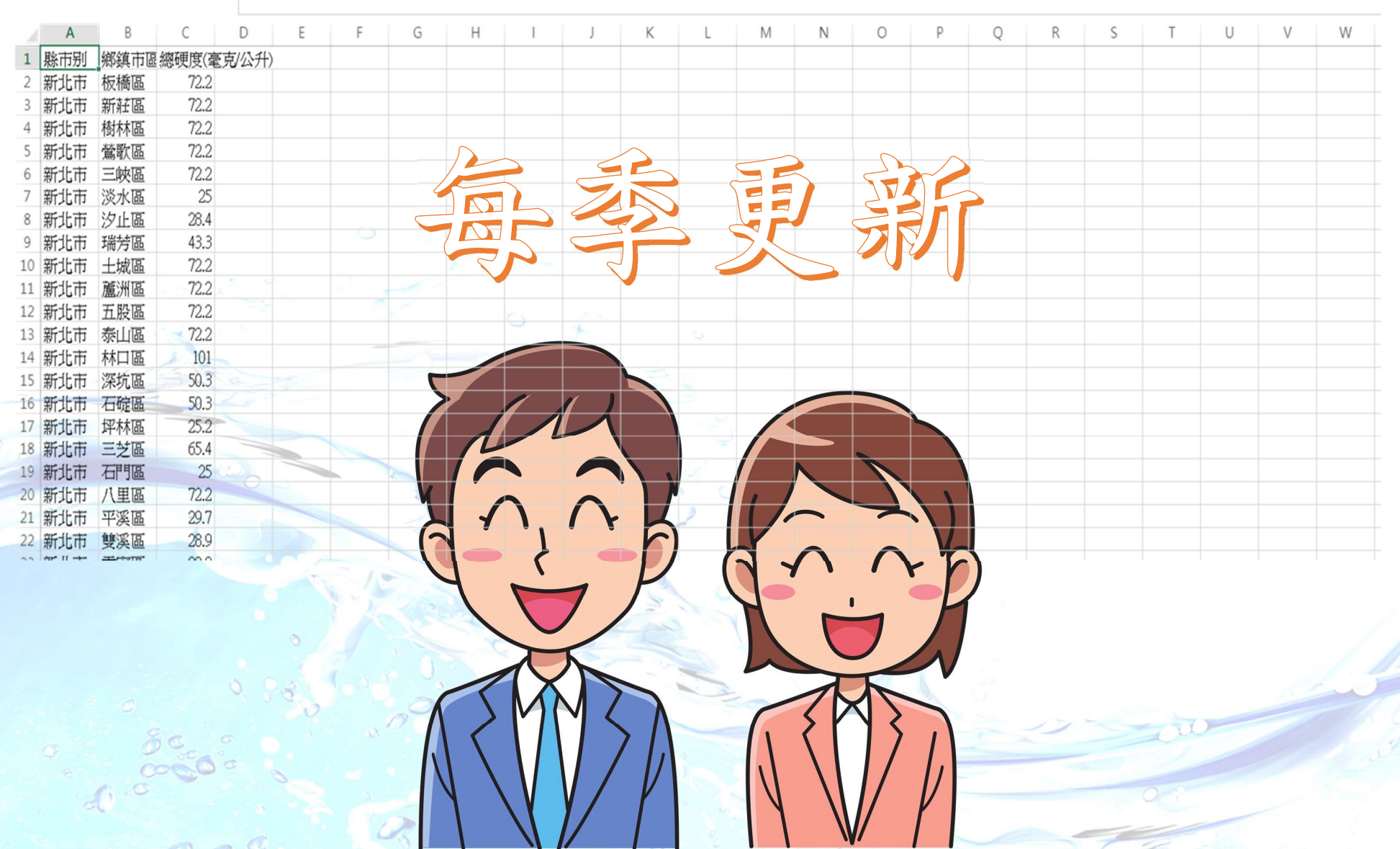

L

 $\boldsymbol{\mathcal{M}}$ 

 $\frac{1}{\alpha}$